Photoshop 2021 (Version 22.4.1) serial number and product key crack Free License Key [32|64bit] (April-2022)

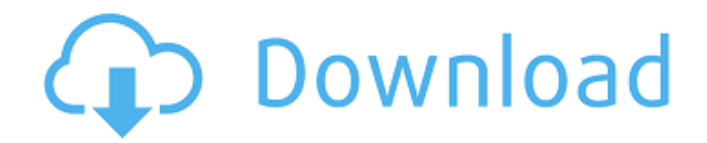

### **Photoshop 2021 (Version 22.4.1) Full Version Free Download**

People love Photoshop. Anyone who's ever owned a digital camera knows that Photoshop is almost essential to the creation of an edited photo, but many people don't realize that Photoshop is not only more than a simple image editing program, it's a powerful platform for creating and modifying digital art—not just photos. Powerful Features Photoshop has a number of powerful features that enable the creation of high-quality digital art. Here's a brief explanation of the most important ones. Layer Editing Because an image is comprised of layers, it's important to learn how to use layers to manipulate and create effects within an image. The most fundamental layer manipulation is the creation of a layer mask. A layer mask is used to create a transparent effect to the layer by creating a gray channel where no pixels are included. The layer mask is applied to the layer, and the transparent parts of the layer mask erase the color from the pixels, and leave only the white areas untouched by the layer mask. In the previous example, the image has a layer mask for the layer. The application creates a gray channel to the layer and the layer mask. Layer masks can also be used to create various effects. For example, in the first image, the curves layer has a white outline, and a black solid that creates a solid black to the lower part of the curve layer. Linear Gradient A linear gradient, which is used to create a smooth transition from one color to another, is the most basic gradient used in Photoshop. A gradient is created by applying a gradient to a layer. The different colors that will appear in the linear gradient are specified in a palette. This allows you to use any color you wish, including one that you might not be able to use in an image. When the layer is selected, you can see the gradient applied. Brushes The tools available in Photoshop are commonly referred to as the "Brushes." These brushes are the ability to create graphics using the paintbrushes in Photoshop. These tools are generally used for creating sketches, such as for UI design or typography, but you can use them for images as well. The user can either use the mouse or the keyboard to control the brush. Common types of brushes include the pencil, eraser, brush, and spray and airbrush. The pencil is available for creating sketches or to create smooth details, the eraser for removing unwanted objects, the brush for applying texture or creating grad

#### **Photoshop 2021 (Version 22.4.1)**

Photoshop is the most popular professional image editing software in the world. It is used by professional and amateur photographers, graphic designers, web designers, animators and developers to edit and create images, web pages, logos, and videos. Photoshop is released as both Windows and Mac operating systems, but the Windows version is more popular than the Mac version. If you are looking for the best solutions for graphic designers, in addition to Photoshop, you can try to use Adobe Creative Cloud or Adobe Muse. However, if you are a student, you will need to pay for Photoshop CC or Studio CC. There is no information about how much Adobe Photoshop costs, as that information is not publically known. However, in case you use the software in your work on a regular basis, you can save a lot of money by purchasing the subscription plan that will benefit you with the most. If you want to try an Open Source alternative, you can try GIMP. It is simple to use and has many features but is not as powerful as the Photoshop. If you are a beginner, you can also try Paint.NET, which is much easier than Photoshop. Despite its name, Photoshop is also used to edit video. It can be used with online editing software such as Adobe Premiere Pro or Apple Final Cut Pro. Adobe Photoshop is used for different professions. The software is used by graphic designers, website developers, web designers and photographers. Moreover, there are many free online tools that you can use to create stunning graphics and Photoshop tutorials. Photoshop is the number one image editing software used to create web pages, logos, and graphic products. However, it is useful for photographers, designers and web developers to create their own images, videos, logos and other graphic products. In this guide, we will look at how to use Photoshop in order to edit images, create web pages, logos and other graphic products. The features of the software are fairly extensive. However, the interface is more difficult to use and understand for beginners. If you are a

beginner, you will find it hard to figure out how to do things like combining layers, adjusting levels, and correcting images. There are many different ways to edit images in Photoshop. We will look at a few simple ways and a few more complex ways. Adobe Photoshop, for photographers and designers, is a very popular software. Moreover, it is a very powerful software and is the dominant in 388ed7b0c7

## **Photoshop 2021 (Version 22.4.1) Registration Code**

Bilateral superior temporal gyri are involved in spatial and nonspatial memory abilities. Episodic memory consists of a number of qualitatively different abilities such as familiarity-based recognition, where one knows that one has seen a memory previously, and recollection, where one consciously recalls details of a memory. Bilateral superior temporal gyri (STG) are recruited for recollection of spatial representations, and the left STG for familiarity-based recognition of visual stimuli. Whether these associations between regions in STG and functions in memory are analogous to associative relationships of cortical areas with memory functions in a distributed network of cortical regions has not been established. This study combined fMRI and lesion-deficit correlations in a group of 56 patients with focal TLE to explore memory functions in the left and right STG. As expected, we found activation in the left STG associated with familiarity-based recognition of visual stimuli. In contrast, activation in the right STG was associated with both familiarity-based recognition of visual stimuli and spatial memory for spatial locations. The dominant memory functions in the right STG are spatial and not visual and the left STG is involved in both familiarity-based recognition of visual stimuli and spatial memory for spatial locations.Introduction  $\{\# \text{sec} 1 - 1\} = \# \# \text{sec} 1 - \# \text{c}$  Cerebral sinovenous thrombosis (CSVT) is a rare complication of the Budd-Chiari syndrome (BCS).\[[@ref1]\] The possible mechanism includes abnormal hypercoagulability, leading to thrombosis or embolism in cerebral veins or sinuses.\[[@ref2]\] Diagnosis of CSVT is difficult because clinical presentation is not specific and radiological findings are also nonspecific.\[[@ref3]\] A high index of suspicion is important for early diagnosis. Case Report  $\{#sec1-2\} = = = = = == == = \text{A } 16$ -year-old adolescent presented with headache and vomiting for 3 weeks. Patient was admitted in pediatric intensive care unit for management of high-grade fever, thrombocytopenia and abnormal liver function tests. Blood culture was positive for \*Staphylococcus aureus\*. Patient was treated with intravenous vancomycin, clindamycin, cefoperazone and gentamicin for 2 weeks. MRI brain with contrast revealed acute infarct in the left basal ganglia (Figure [1a](#F1){ref-

## **What's New in the?**

The claims, assertions, opinions, positions, views and statements made in these pages, and all forms of associated text, whether written, audible, visual or electronic, are those of the author(s) and are not necessarily those of the Corporation for Public Broadcasting, its Trustees or Management and they may or may not be believed to be correct, truthful or accurate. The Corporation for Public Broadcasting and PBS hereby disclaim any and all responsibility or liability arising from the dissemination of any advertisement or other communications in this page or on any other page of this site. Respecting Copyright Permission is granted to copy, distribute and transmit this document. You may not, however, distribute, transmit, or use this document for public display.VILLANOVA, Pa. — The Villanova Wildcats left Carver Arena early in the second half, but they weren't in line for the win they'd have preferred. The Wildcats had everything going their way, except the final minutes, when they instead watched as their No. 1-ranked opponents — the Duke Blue Devils — took advantage of a devastating loss by fellow Big 5 rival, the North Carolina Tar Heels, to end their weekend of college basketball play. "I just felt really good about the way we played," Wildcats coach Jay Wright said after his team's 80-73 loss. "We played the best we could have played [against] a very good Duke team. I'm extremely proud of our team." Villanova had an 11-point lead midway through the second half, but the Wildcats couldn't hold on to their lead, losing the lead — and ultimately the game — to a five-minute stretch of 28 free throws by the Blue Devils and an indefensible performance by Villanova's guards. "I think it started on the defensive end [for Villanova]," Wright said. "When we had the lead in the second half, we didn't play great defense; that happened. We talked about it a lot, especially in film sessions. But we have a lot of guys who play the game at a really high level. That's what we have to be able to do. We have to create some toughness on the defensive end." Duke, unfortunately for its opponents, is one of the toughest

teams in the nation to stop on the defensive end of the floor

# **System Requirements:**

OS: Windows 7, 8 or 10 Processor: Intel Core i3 (2.5 GHz), AMD Athlon x4 (2.3 GHz) or better Memory: 2 GB RAM (4 GB or more is recommended) Graphics: Intel HD Graphics 5000 (Radeon HD 5000 or better) Storage: 4 GB available space (10 GB or more is recommended) Additional Notes: Game Disc: Published on June 26, 2017 by Team Fusion on the Unity3d engine. Supported platforms:

<https://danielbattersby.com/wp-content/uploads/2022/07/eleejen.pdf>

<http://thetruckerbook.com/2022/07/05/photoshop-cc-2015-2/>

<https://cuteteddybearpuppies.com/2022/07/adobe-photoshop-cc-2018-keygen-for-lifetime/> [https://zurisdream.com/wp-content/uploads/2022/07/Adobe\\_Photoshop\\_2022\\_Version\\_2311.pdf](https://zurisdream.com/wp-content/uploads/2022/07/Adobe_Photoshop_2022_Version_2311.pdf) <https://promwad.de/sites/default/files/webform/tasks/aramhedi456.pdf>

<http://www.ololb.org/sites/default/files/webform/careers/cv/adobe-photoshop-cc-2015.pdf>

<https://alternantreprise.com/non-classifiee/photoshop-cc-2019-version-20-download-2022-new/>

<https://theangelicconnections.com/adobe-photoshop-2022-free-download/>

<https://www.cakeresume.com/portfolios/df073e>

<https://developer.acc.co.nz/system/files/webform/attachments/Photoshop-CS5.pdf>

<https://www.salfordcvs.co.uk/sites/salfordcvs.co.uk/files/webform/Adobe-Photoshop-CS4.pdf>

[https://paperpage.sgp1.digitaloceanspaces.com/upload/files/2022/07/MIaRx4Jw9N43Gs8joLbk\\_05\\_3b](https://paperpage.sgp1.digitaloceanspaces.com/upload/files/2022/07/MIaRx4Jw9N43Gs8joLbk_05_3ba82d6f1d3ff82f4043dfaf354fa8cd_file.pdf) [a82d6f1d3ff82f4043dfaf354fa8cd\\_file.pdf](https://paperpage.sgp1.digitaloceanspaces.com/upload/files/2022/07/MIaRx4Jw9N43Gs8joLbk_05_3ba82d6f1d3ff82f4043dfaf354fa8cd_file.pdf)

[https://maedchenflohmarkt-ilmenau.de/adobe-photoshop-2021-version-22-3-keygen-free-pc-windows](https://maedchenflohmarkt-ilmenau.de/adobe-photoshop-2021-version-22-3-keygen-free-pc-windows-latest/)[latest/](https://maedchenflohmarkt-ilmenau.de/adobe-photoshop-2021-version-22-3-keygen-free-pc-windows-latest/)

<https://www.mil-spec-industries.com/system/files/webform/jamamor282.pdf>

[http://majedarjoke.com/2022/07/05/photoshop-2021-version-22-4-keygen-exe-with-license-code-free](http://majedarjoke.com/2022/07/05/photoshop-2021-version-22-4-keygen-exe-with-license-code-free-download-pc-windows/)[download-pc-windows/](http://majedarjoke.com/2022/07/05/photoshop-2021-version-22-4-keygen-exe-with-license-code-free-download-pc-windows/)

[https://www.saugus-ma.gov/sites/g/files/vyhlif1181/f/uploads/fy\\_2018\\_final\\_values.pdf](https://www.saugus-ma.gov/sites/g/files/vyhlif1181/f/uploads/fy_2018_final_values.pdf) [http://wolontariusz.com/advert/adobe-photoshop-2021-version-22-5-keygen-crack-serial-key-with](http://wolontariusz.com/advert/adobe-photoshop-2021-version-22-5-keygen-crack-serial-key-with-product-key-download-x64-updated-2022/)[product-key-download-x64-updated-2022/](http://wolontariusz.com/advert/adobe-photoshop-2021-version-22-5-keygen-crack-serial-key-with-product-key-download-x64-updated-2022/)

<https://www.scoutgambia.org/adobe-photoshop-2020-version-21-patch-full-version-serial-key/> <https://buycoffeemugs.com/photoshop-cc-crack-full-version-pcwindows/>

[https://progressivehealthcareindia.com/2022/07/05/photoshop-2021-serial-number-keygen-full](https://progressivehealthcareindia.com/2022/07/05/photoshop-2021-serial-number-keygen-full-version/)[version/](https://progressivehealthcareindia.com/2022/07/05/photoshop-2021-serial-number-keygen-full-version/)

<https://topnotchjobboard.com/system/files/webform/resume/emmehely480.pdf>

<http://flowetpsit.yolasite.com/resources/Adobe-Photoshop-2021-Version-2242-Download.pdf> <https://montana.cpf.edu.lb/sites/default/files/webform/benram83.pdf>

<https://gretchenscannon.com/2022/07/05/adobe-photoshop-2022-free-license-key-free-final-2022/> https://likesmeet.com/upload/files/2022/07/XUy7tgFmoRIjVUCmlaqb\_05\_d604557348daa87b9e79ec1

[56397580d\\_file.pdf](https://likesmeet.com/upload/files/2022/07/XUy7tgFmoRJjVUCmlaqb_05_d604557348daa87b9e79ec156397580d_file.pdf)

[https://trello.com/c/huEZ3lvB/61-adobe-photoshop-express-crack-serial-number-activation-code-free](https://trello.com/c/huEZ3lvB/61-adobe-photoshop-express-crack-serial-number-activation-code-free-latest)[latest](https://trello.com/c/huEZ3lvB/61-adobe-photoshop-express-crack-serial-number-activation-code-free-latest)

<https://fisiocinesia.es/2022/07/05/adobe-photoshop-cc-2018-mem-patch-2022/>

<https://www.townofwinchendon.com/sites/g/files/vyhlif8401/f/uploads/fy2015values.pdf>

[http://osvita-olgynkaotg.org.ua/advert/photoshop-2022-version-23-0-1-keygen-exe-license-code](http://osvita-olgynkaotg.org.ua/advert/photoshop-2022-version-23-0-1-keygen-exe-license-code-keygen-free-x64/)[keygen-free-x64/](http://osvita-olgynkaotg.org.ua/advert/photoshop-2022-version-23-0-1-keygen-exe-license-code-keygen-free-x64/)

[https://npcfmc.com/adobe-photoshop-2022-version-23-1-1-activation-license-key-full-download](https://npcfmc.com/adobe-photoshop-2022-version-23-1-1-activation-license-key-full-download-latest/)[latest/](https://npcfmc.com/adobe-photoshop-2022-version-23-1-1-activation-license-key-full-download-latest/)